## **JAK ZABEZPEČIT ZOOM**

Tři jednoduché kroky, které ochrání vaši schůzku přes Zoom

První krok: **Ponechte v Zoomu výchozí nastavení**

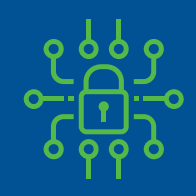

Každá schůzka obsahuje heslo (je součástí odkazu, takže jej účastníci nemusejí ručně zadávat)

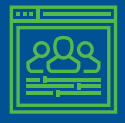

Hosté se nemohou ke schůzce připojit dříve než vy

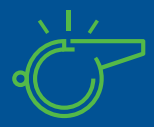

Kontrolu nad prezentací ostatních můžete převzít jenom vy, nikoliv hosté

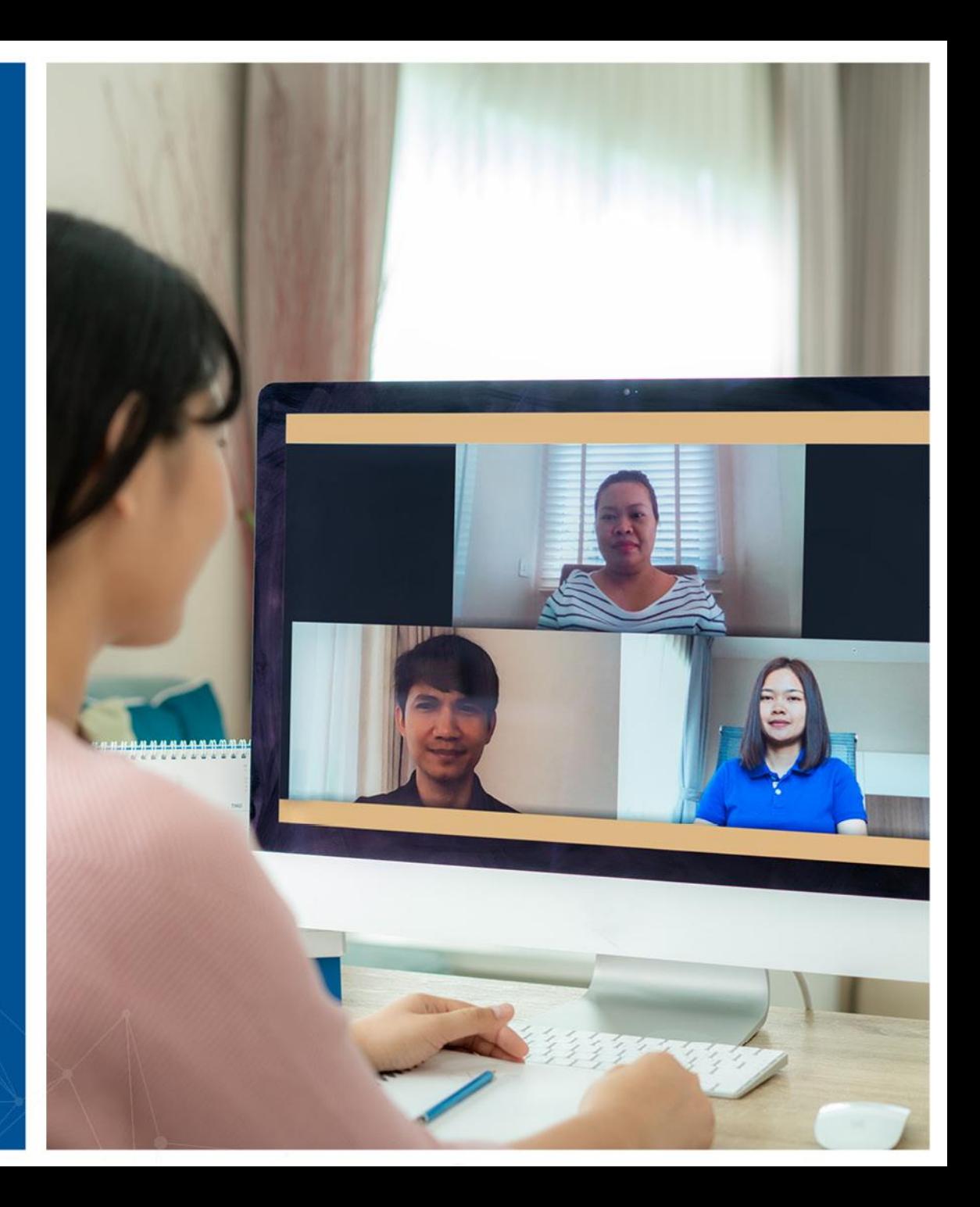

## Druhý krok: **Schůzku uzamkněte**

- Jakmile schůzka začne a všichni se připojí, můžete schůzku uzamknout, takže se nemůže připojit nikdo další, a to ani pokud má správný odkaz
- Tuto možnost naleznete v nabídce Zabezpečení v ovládacím panelu schůzky

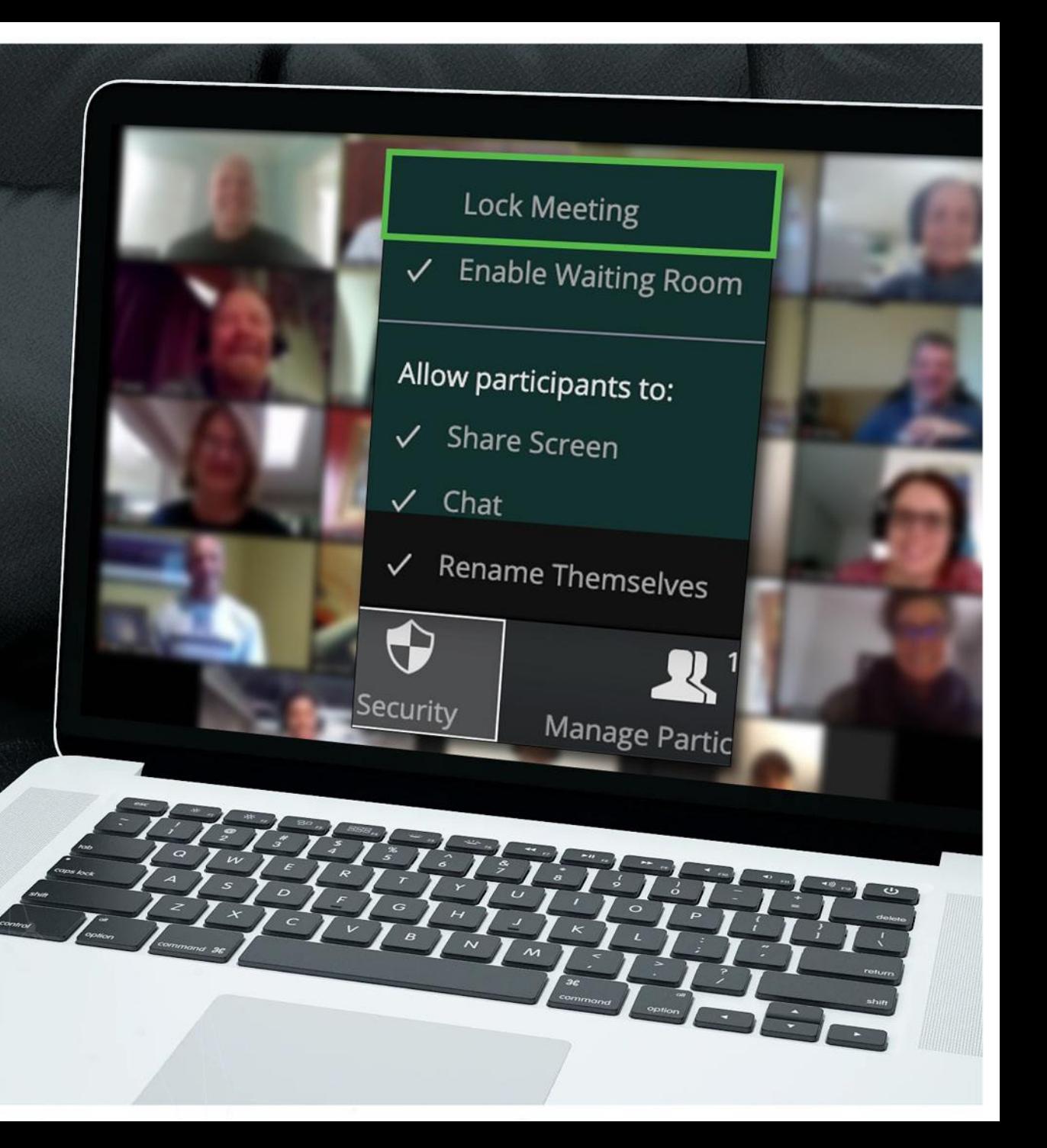

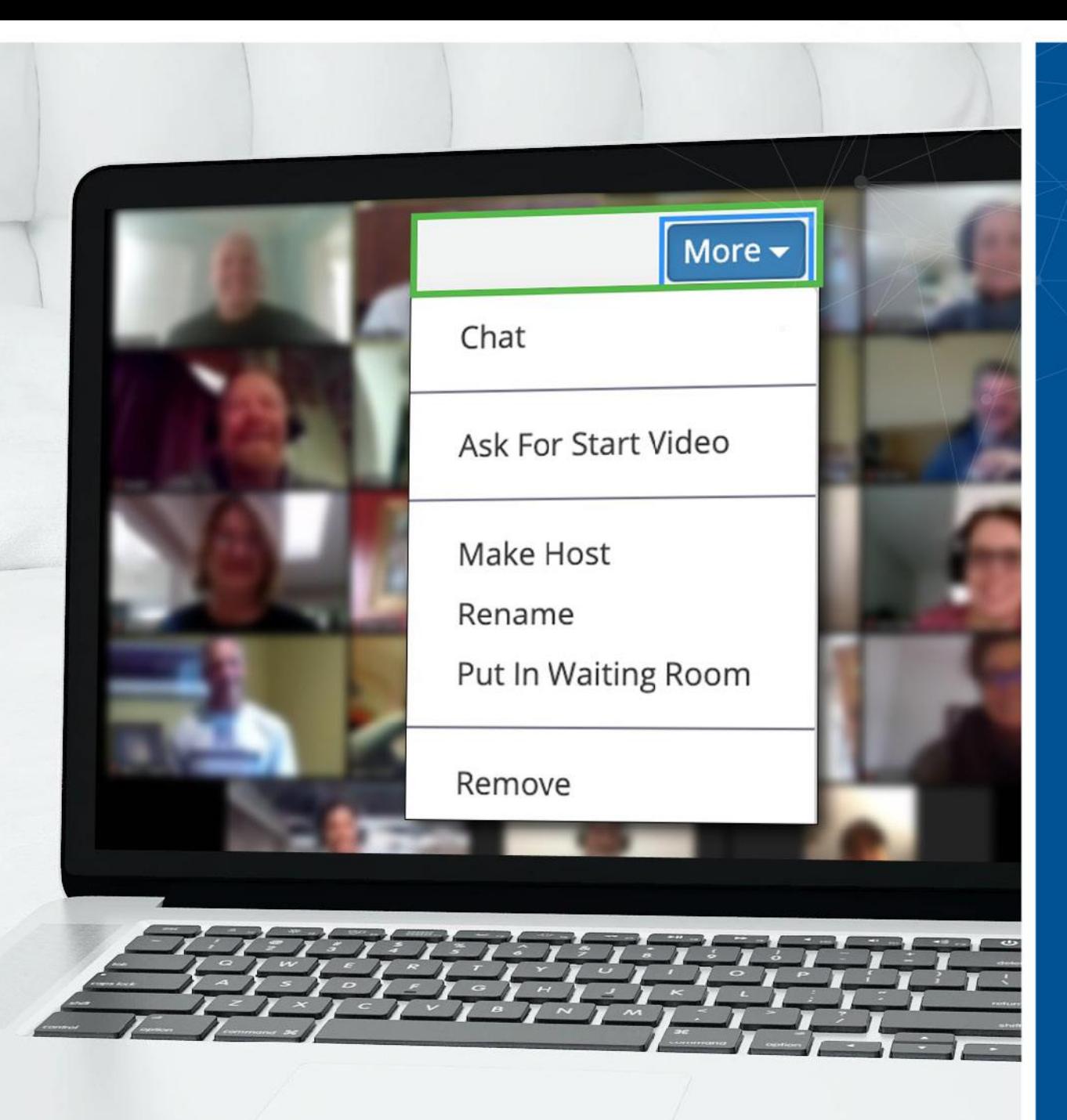

Třetí krok: **Nepozvaný host? Můžete jej odstranit**

- Zoom vám umožňuje odstranit ze schůzky nezvané hosty. Ve výchozím nastavení se odebraný host již nemůže vrátit
- Protože jste schůzku po zahájení zamkli, neexistuje možnost, že by se stejný člověk zkusil vrátit pod jiným jménem
- Tuto možnost najdete v nabídce Více, která se nachází u každého účastníka

## Máte nějaké další dotazy? **Jsme tu pro vás**

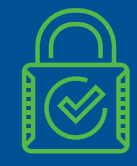

Zoom má ještě více bezpečnostních funkcí, aby vyhověl všem vašim potřebám

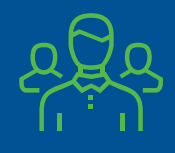

Pokud si nejste jisti, jak je použít, obraťte se na náš bezpečnostní tým

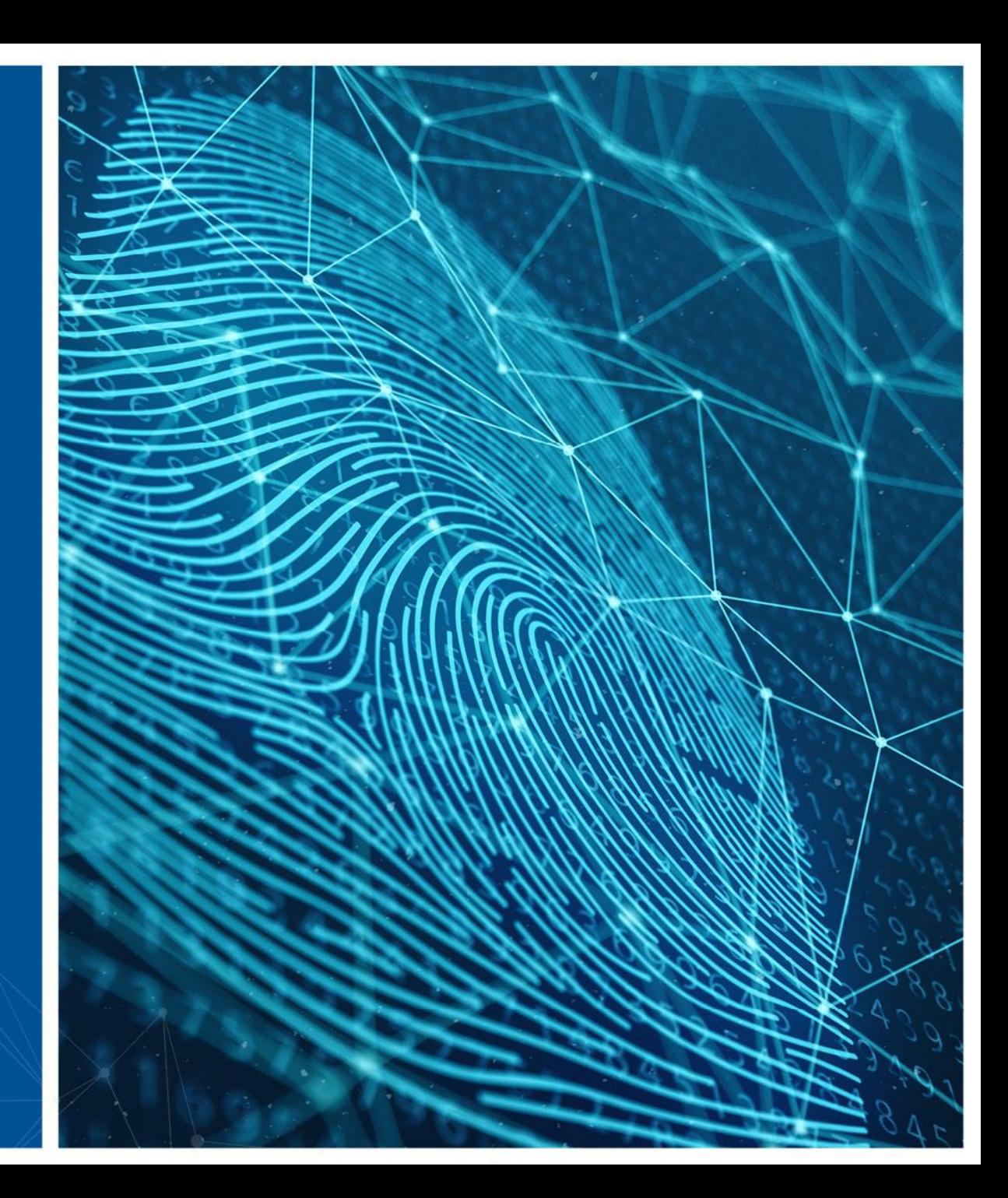